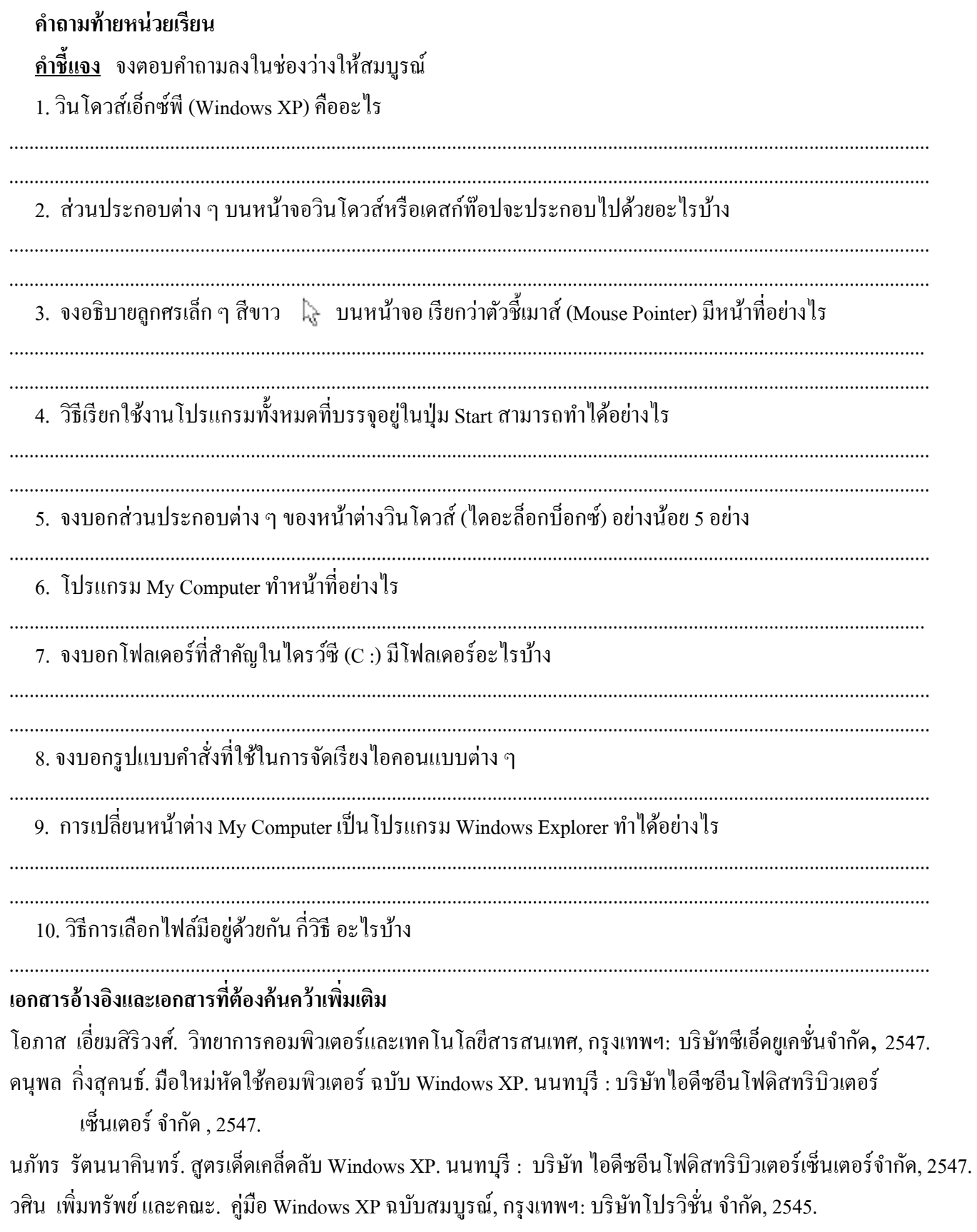

ชไลเวท พิพัฒนพรรณวงศ์. Microsoft Office Word 2003 Step by Step เล่ม1, กรุงเทพฯ: 2547.

เว็บไซต์จากอินเตอร์เน็ต WWW.Microsoft.com